## Alleluia

W. A. MOZART (1756 - 1791)

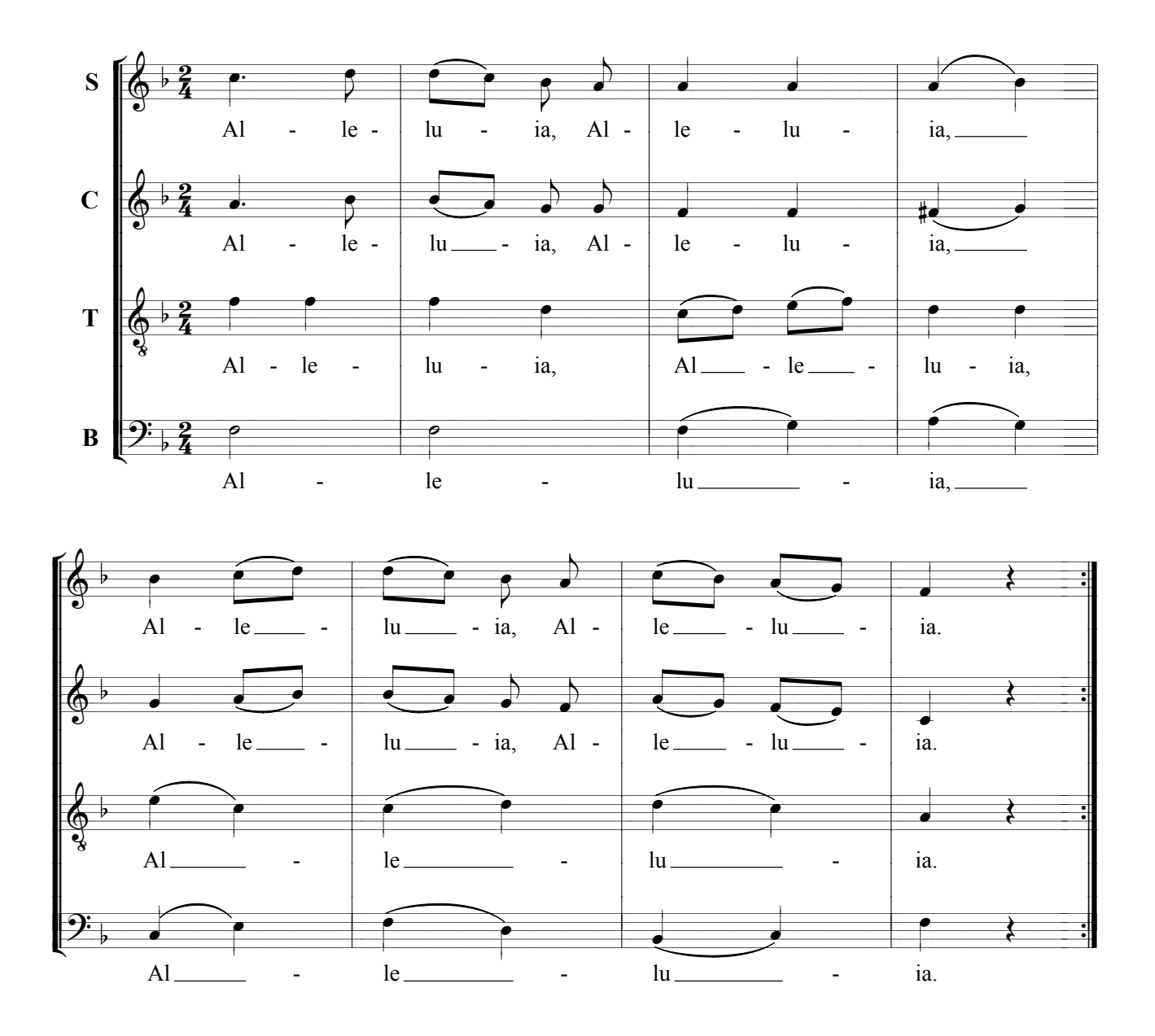